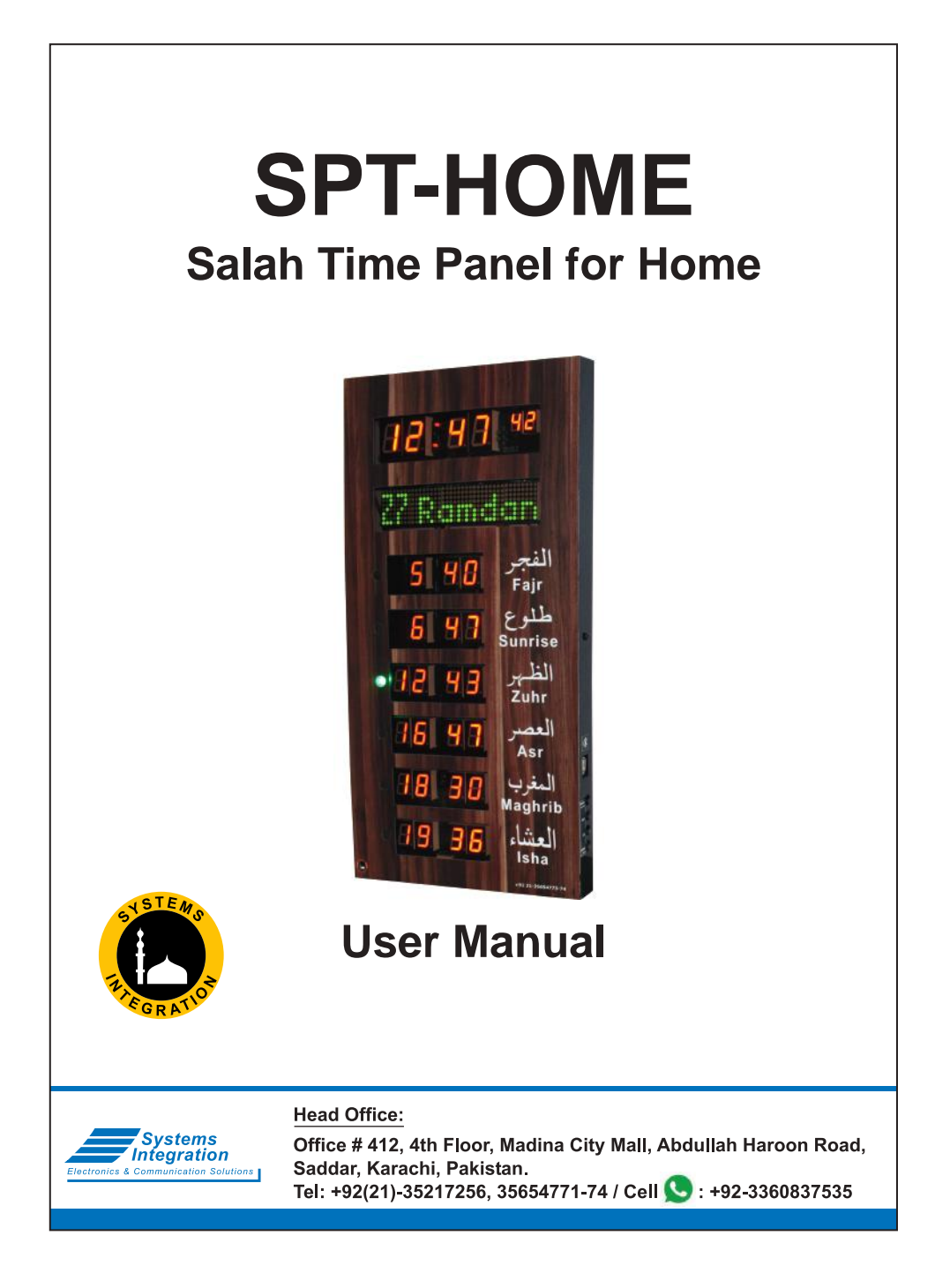

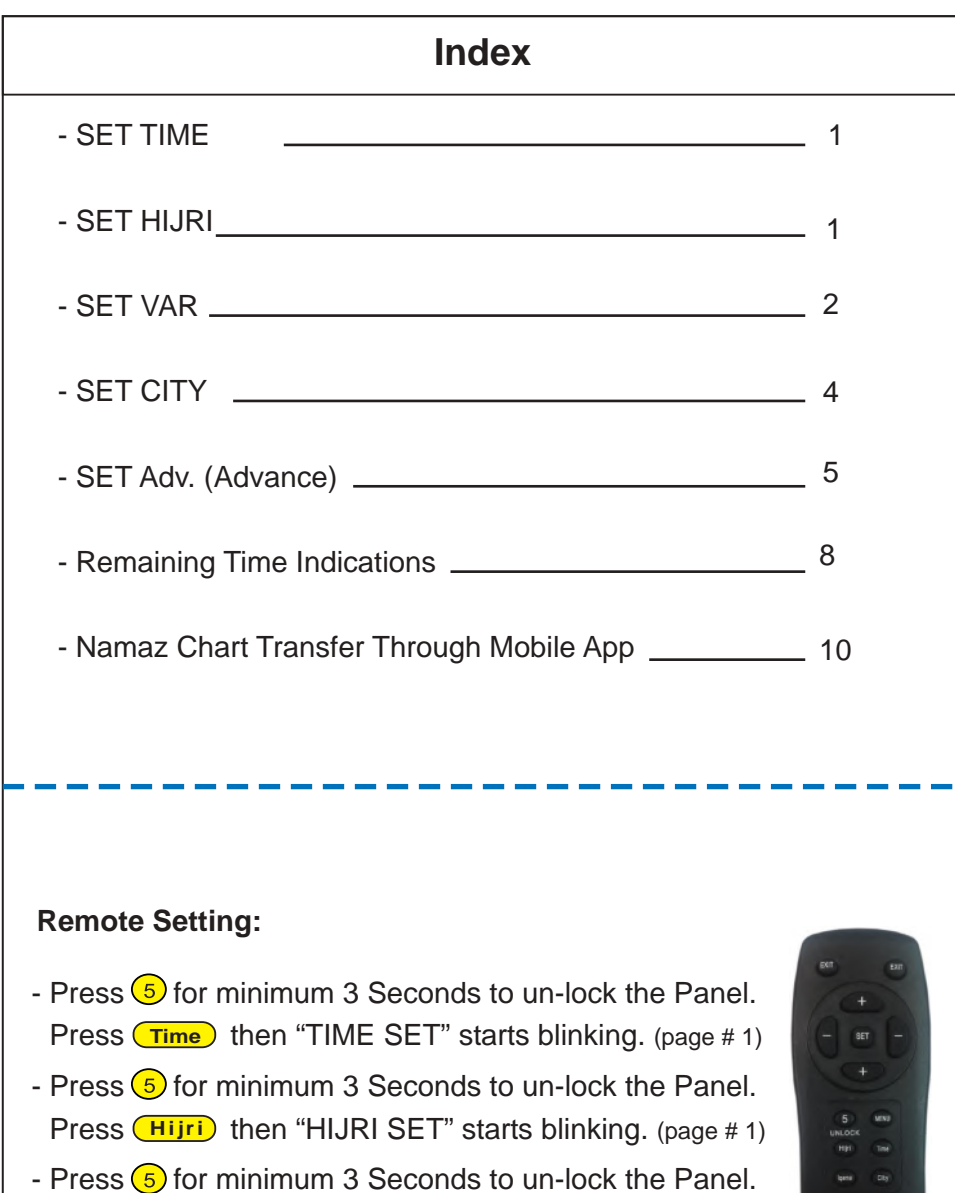

Press **City** then "CITY SET" starts blinking. (page # 4)

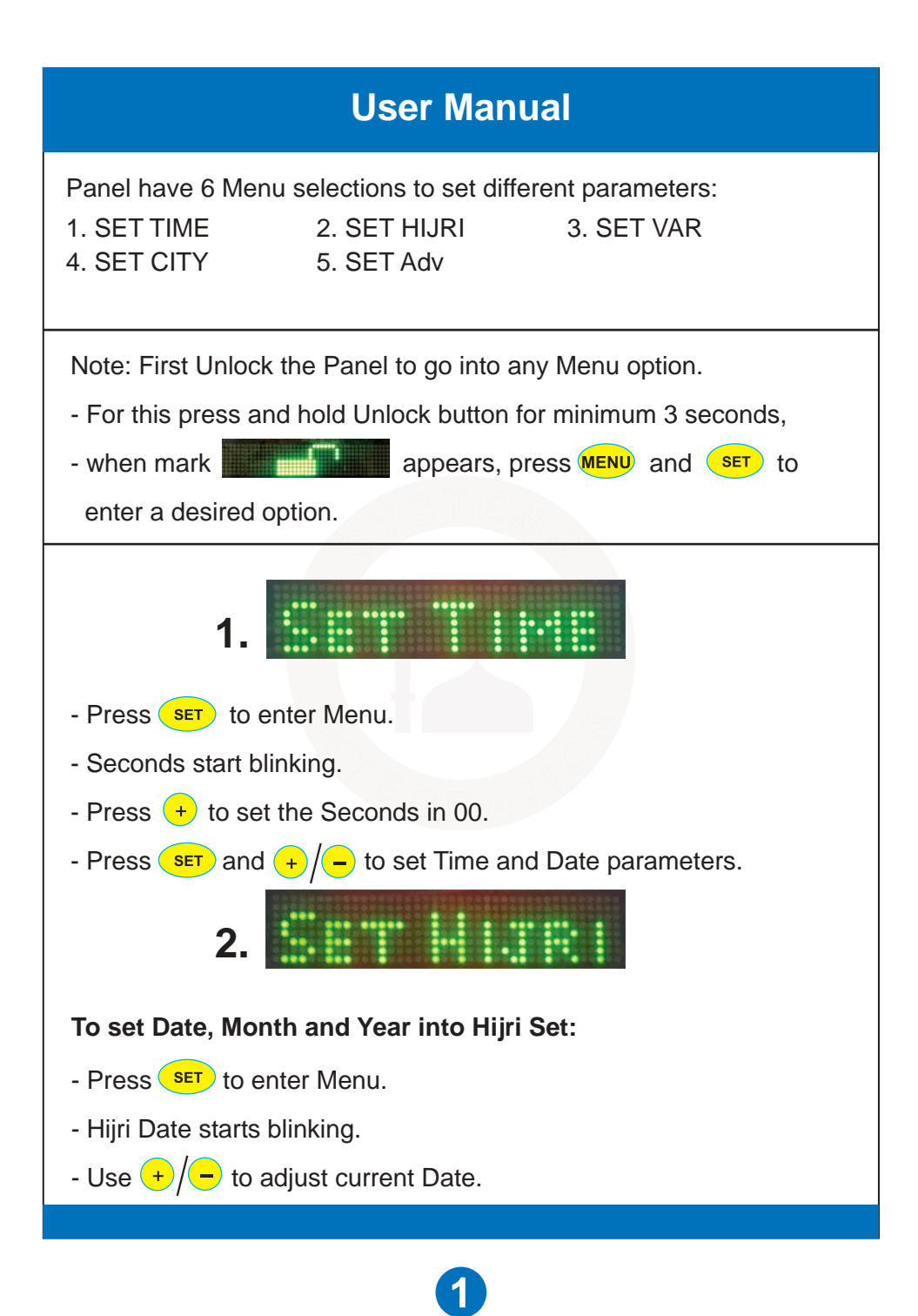

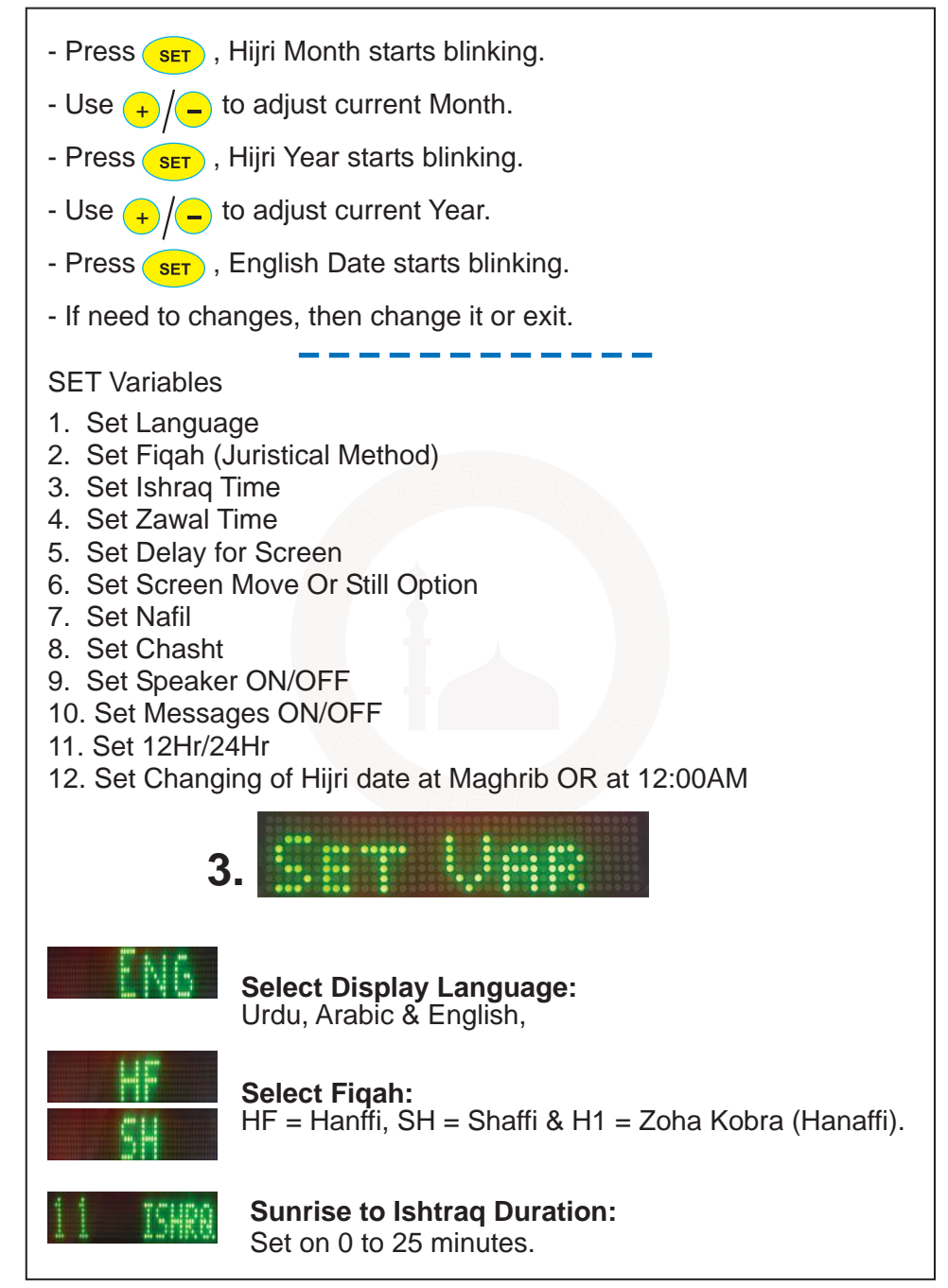

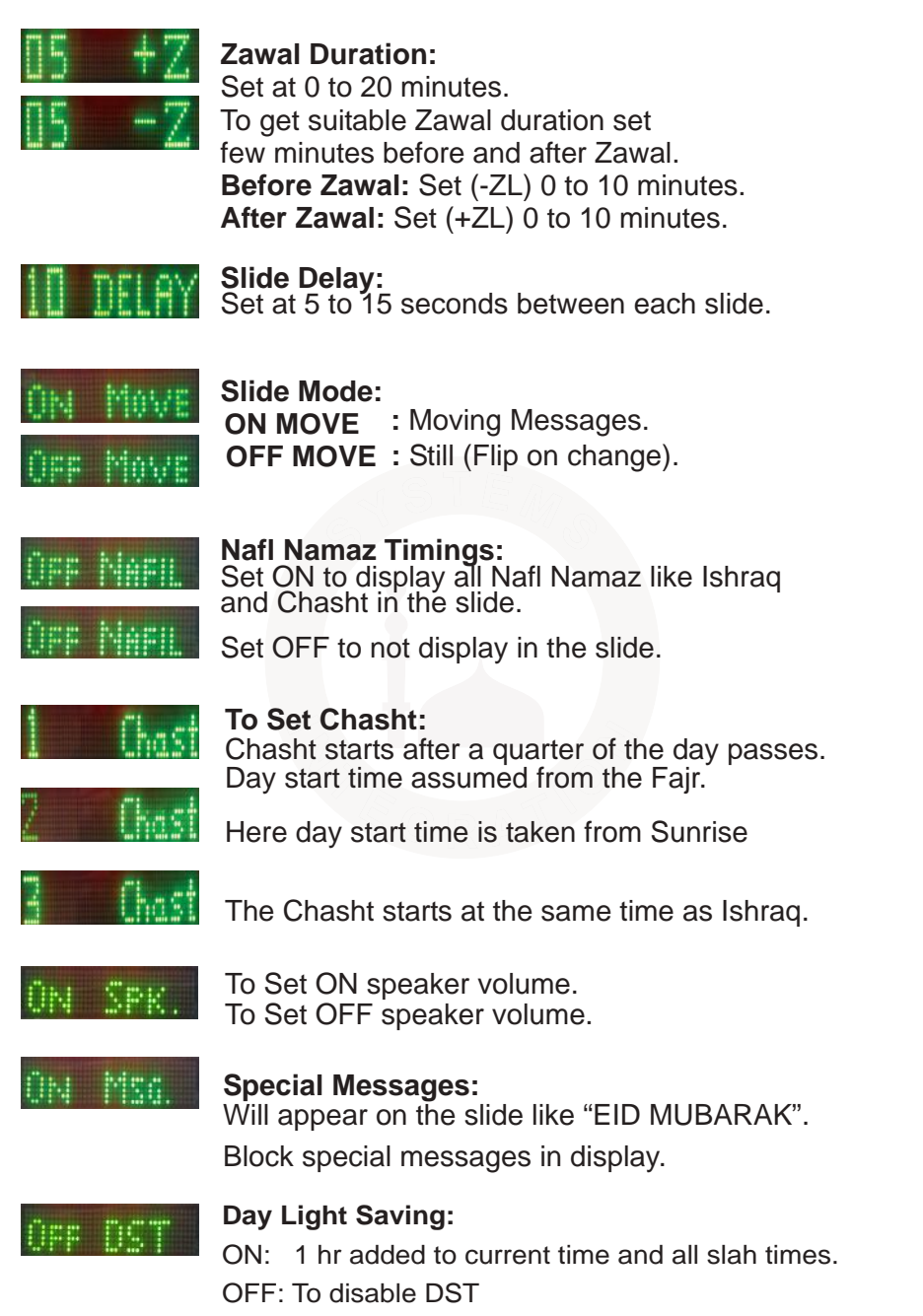

3

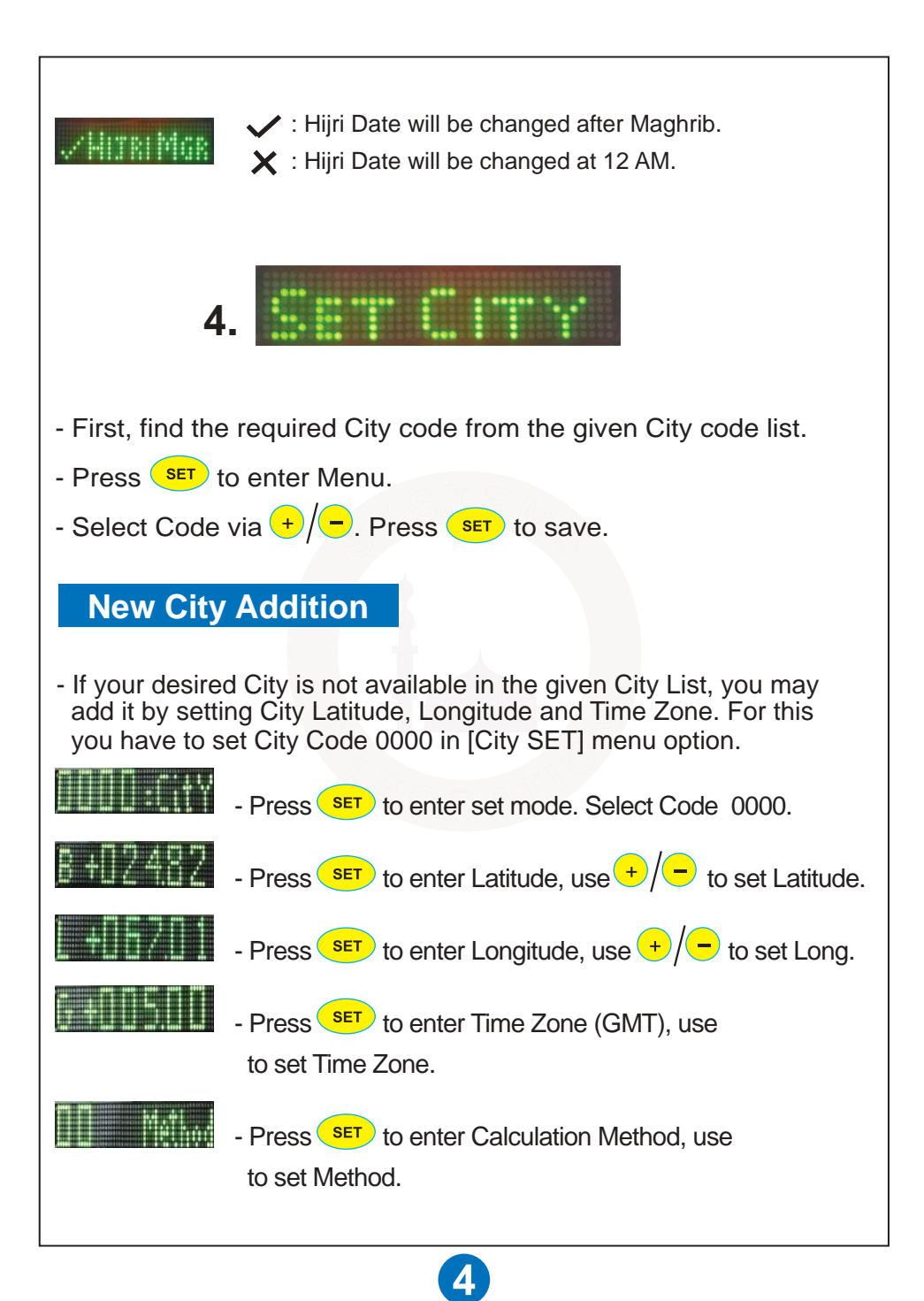

## **Calculation Method**

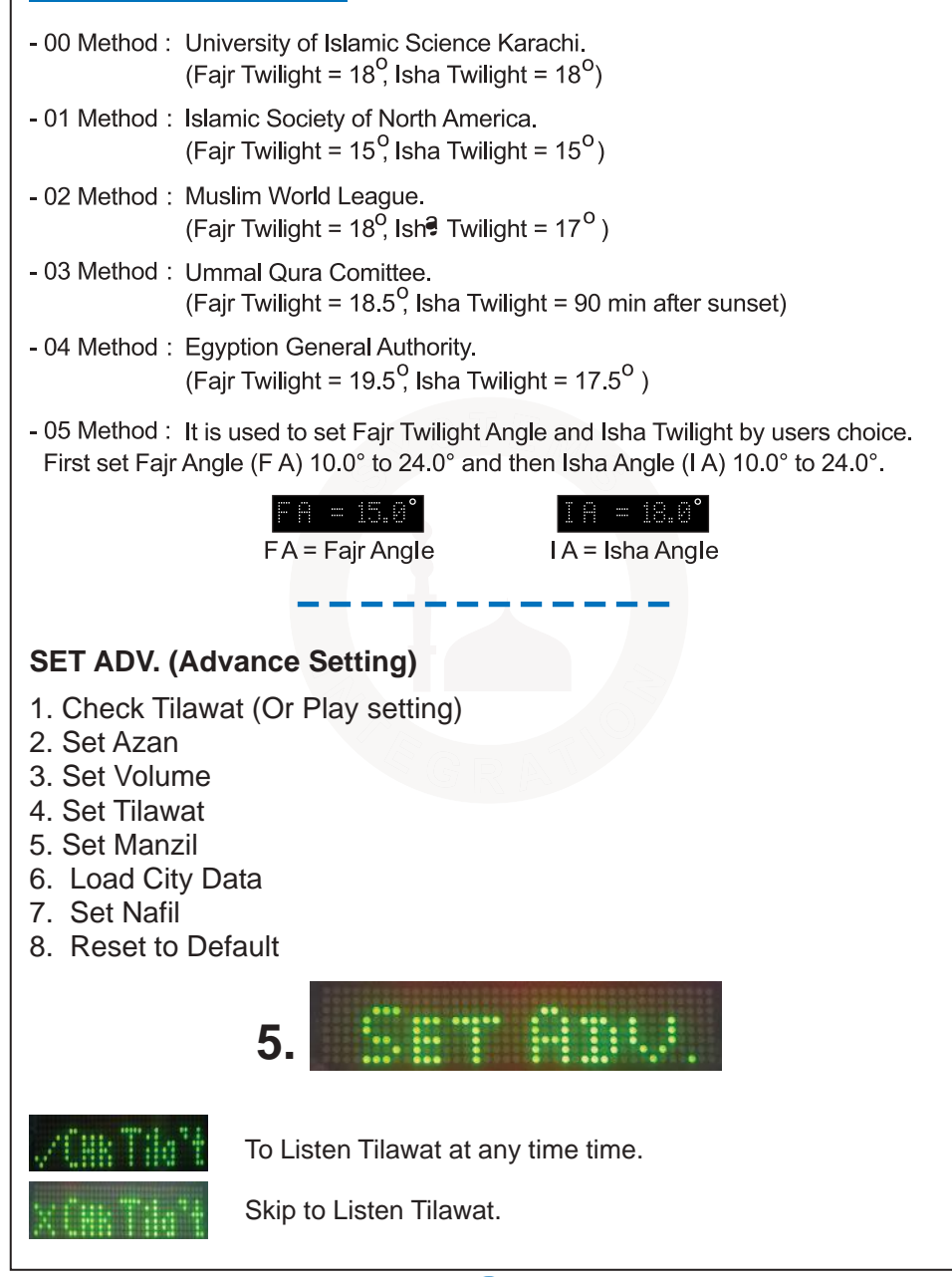

**5**

## **Azan Setting:**

Five Azan are stored. Select to play different Azan for each Salah or Fix one Azan for All Salah.

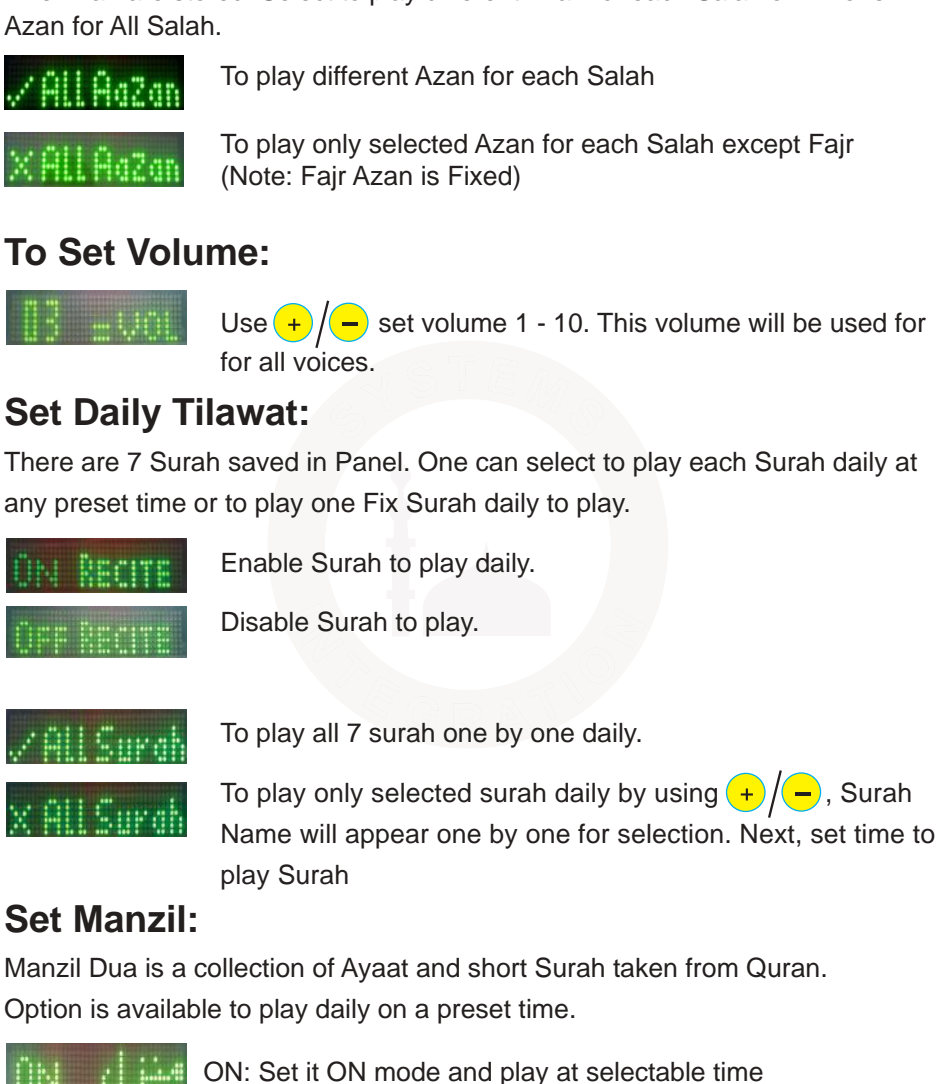

**6**

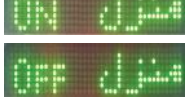

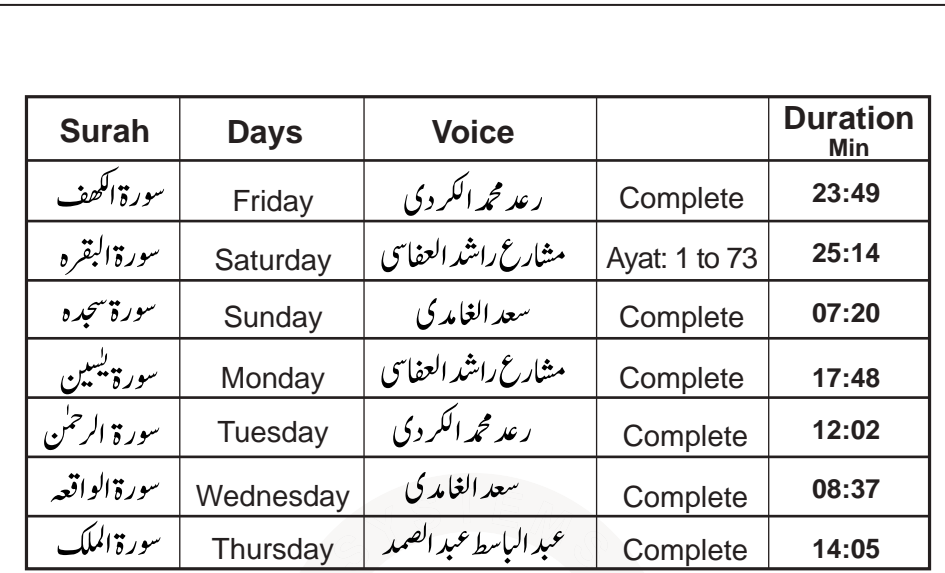

## **To Enter Namaz Chart:**

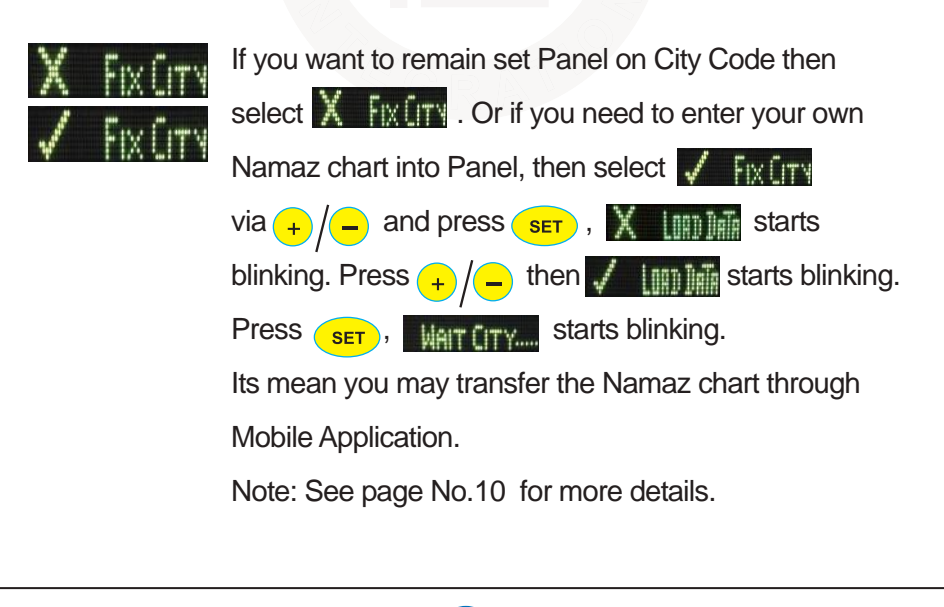

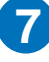

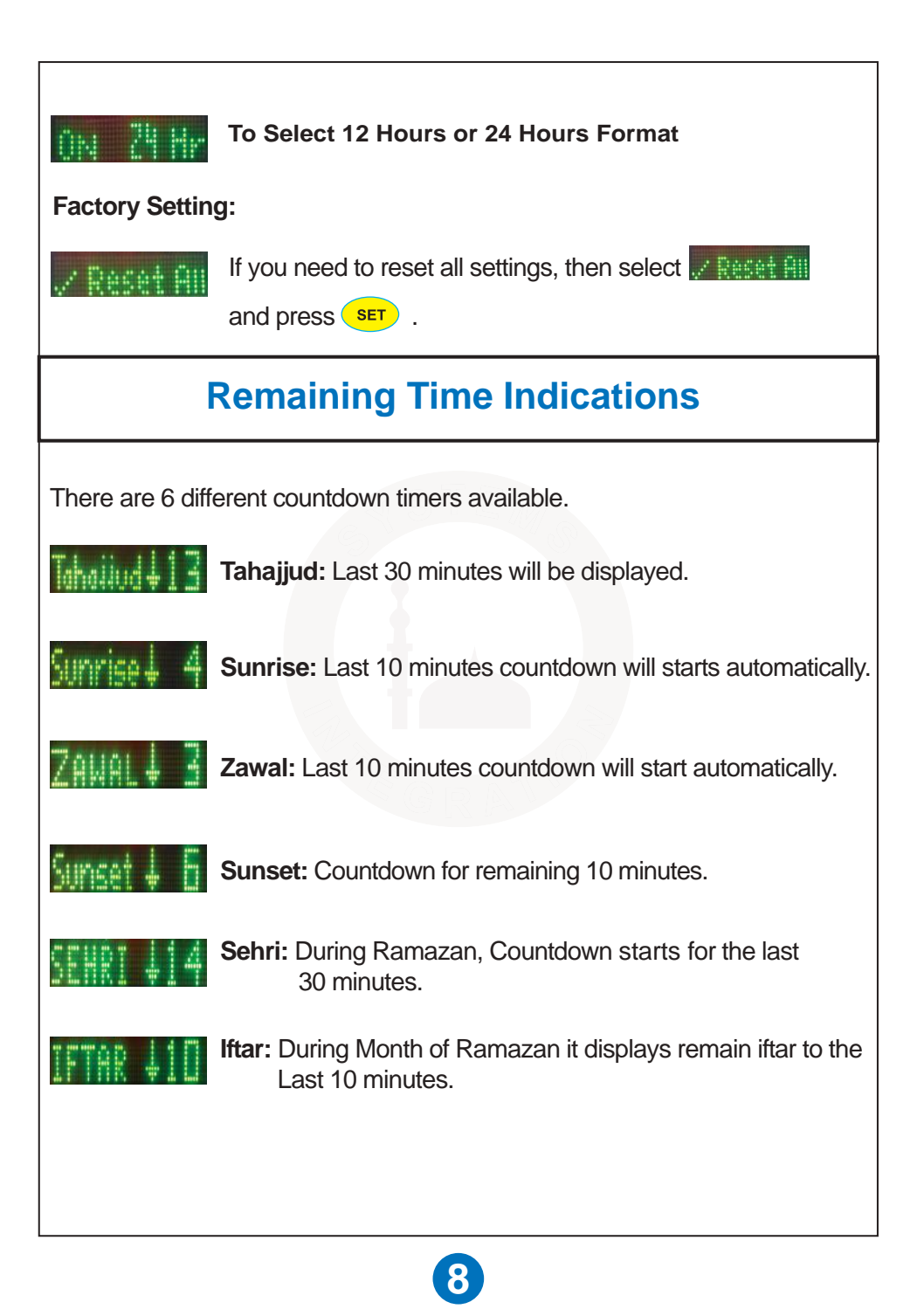

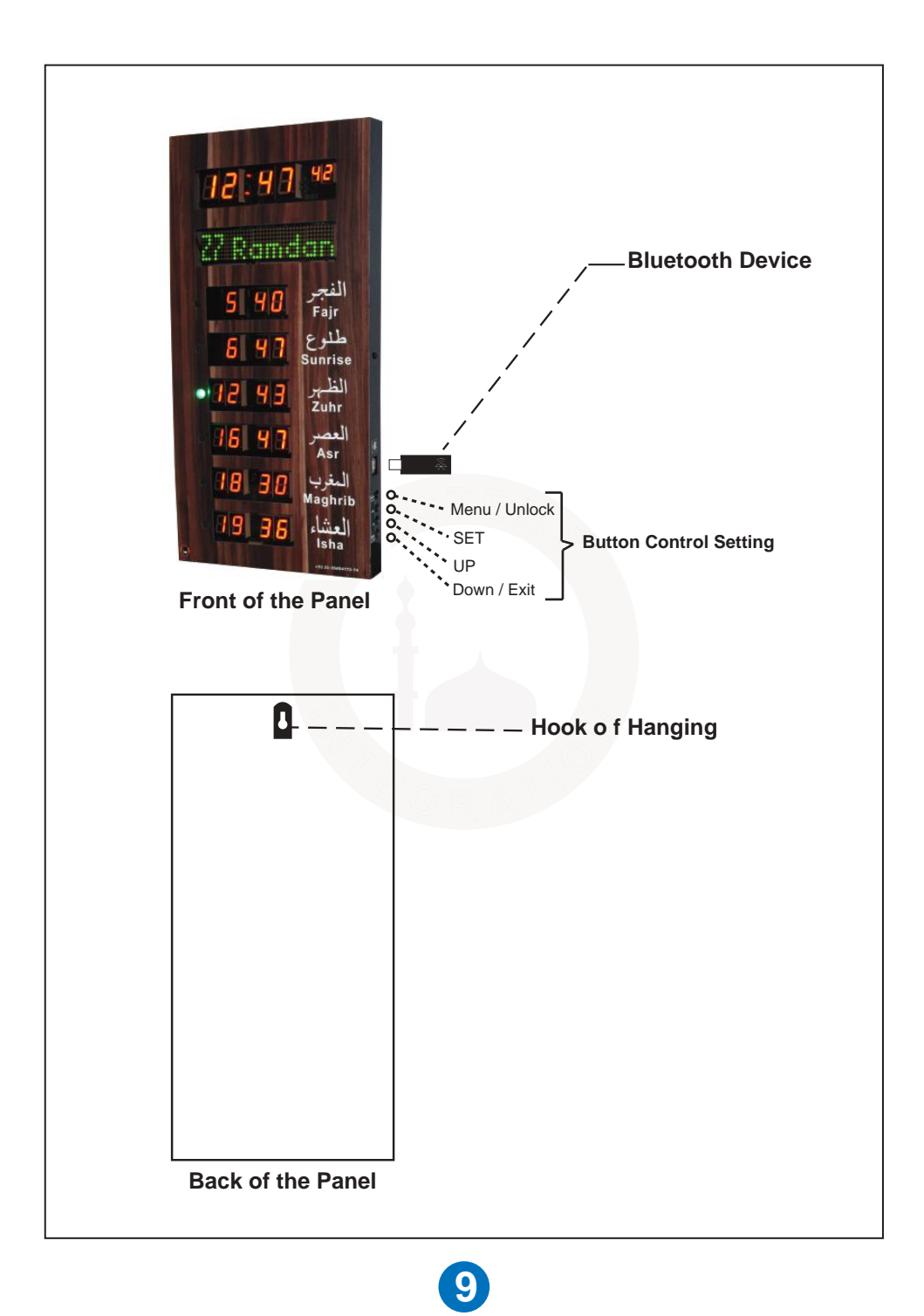

## **Namaz Chart Transfer Through Mobile App**

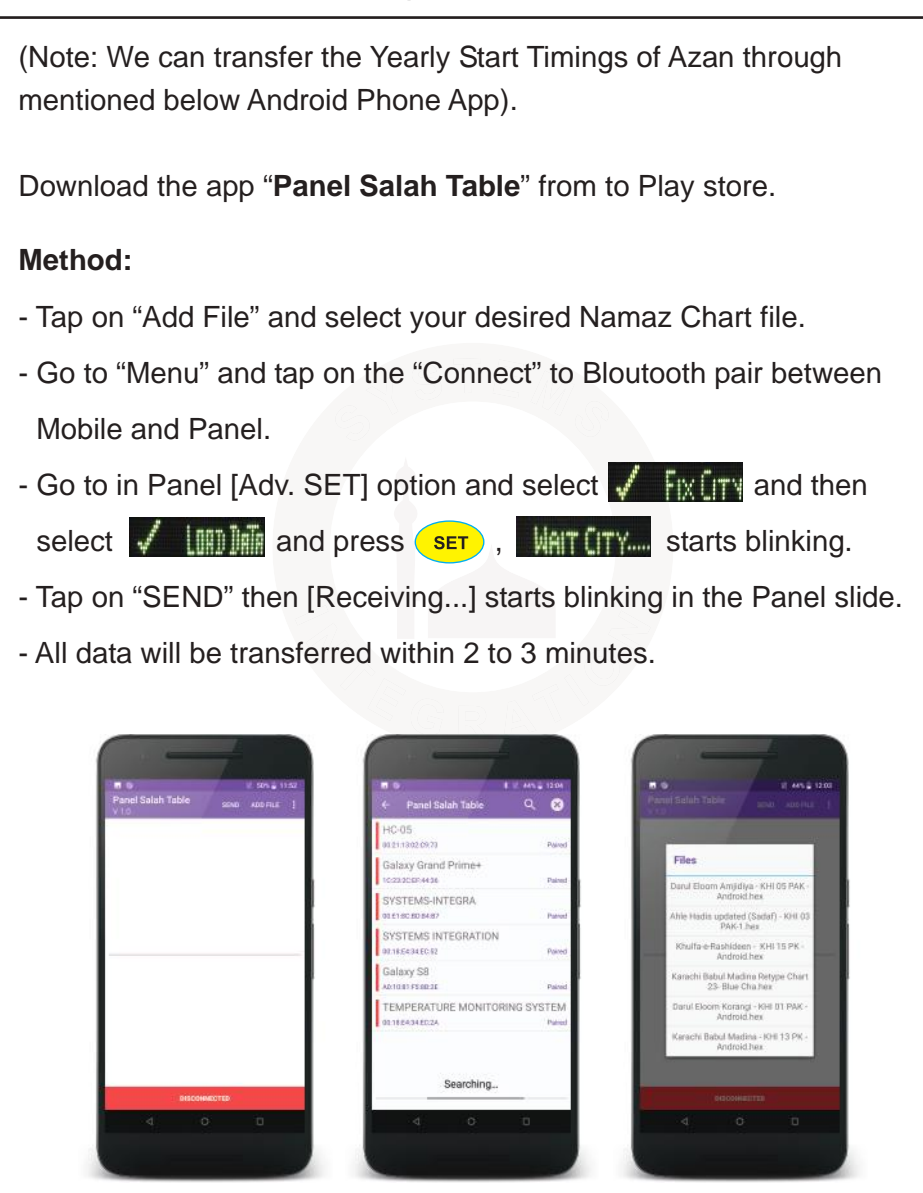

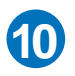

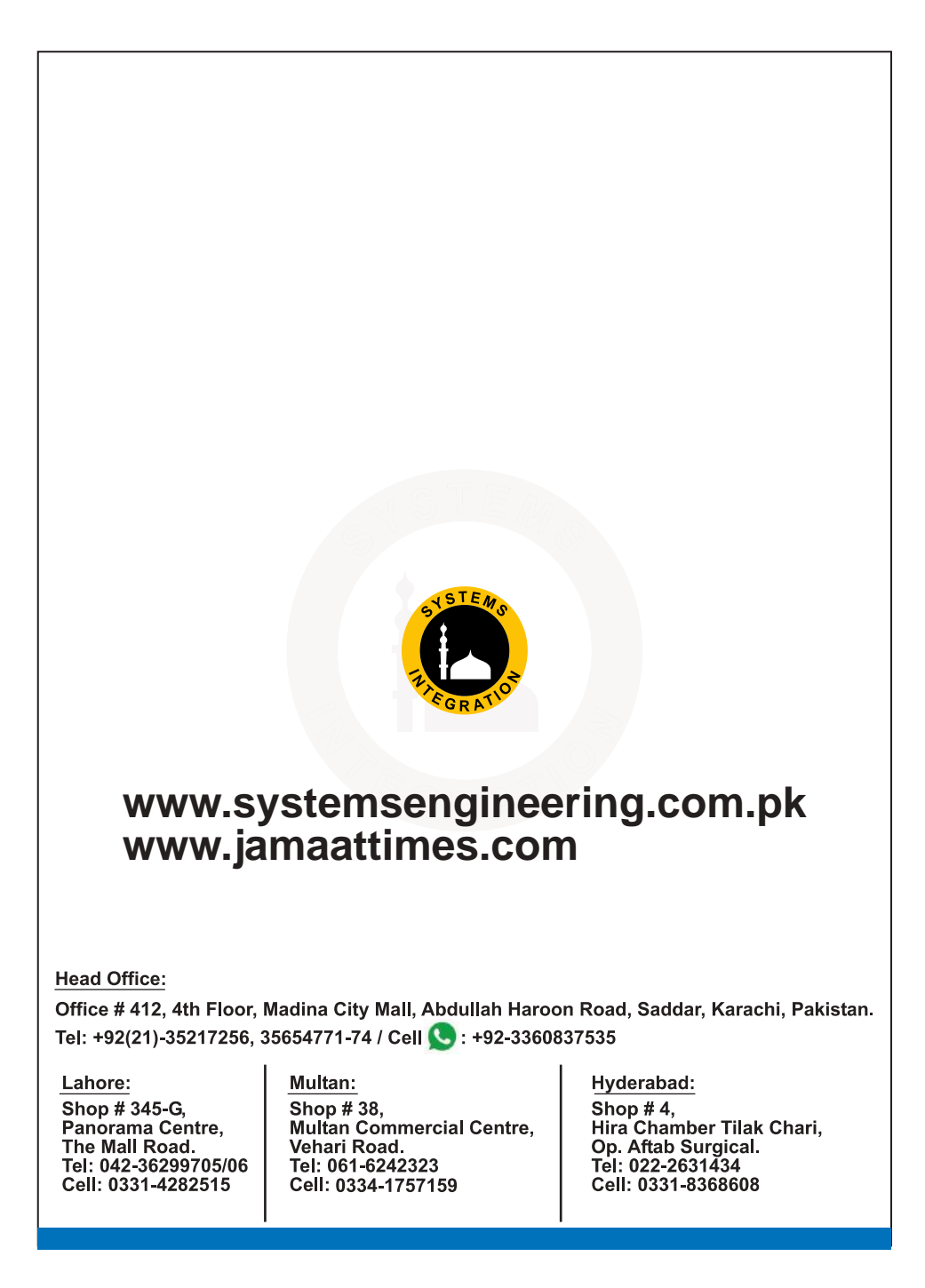

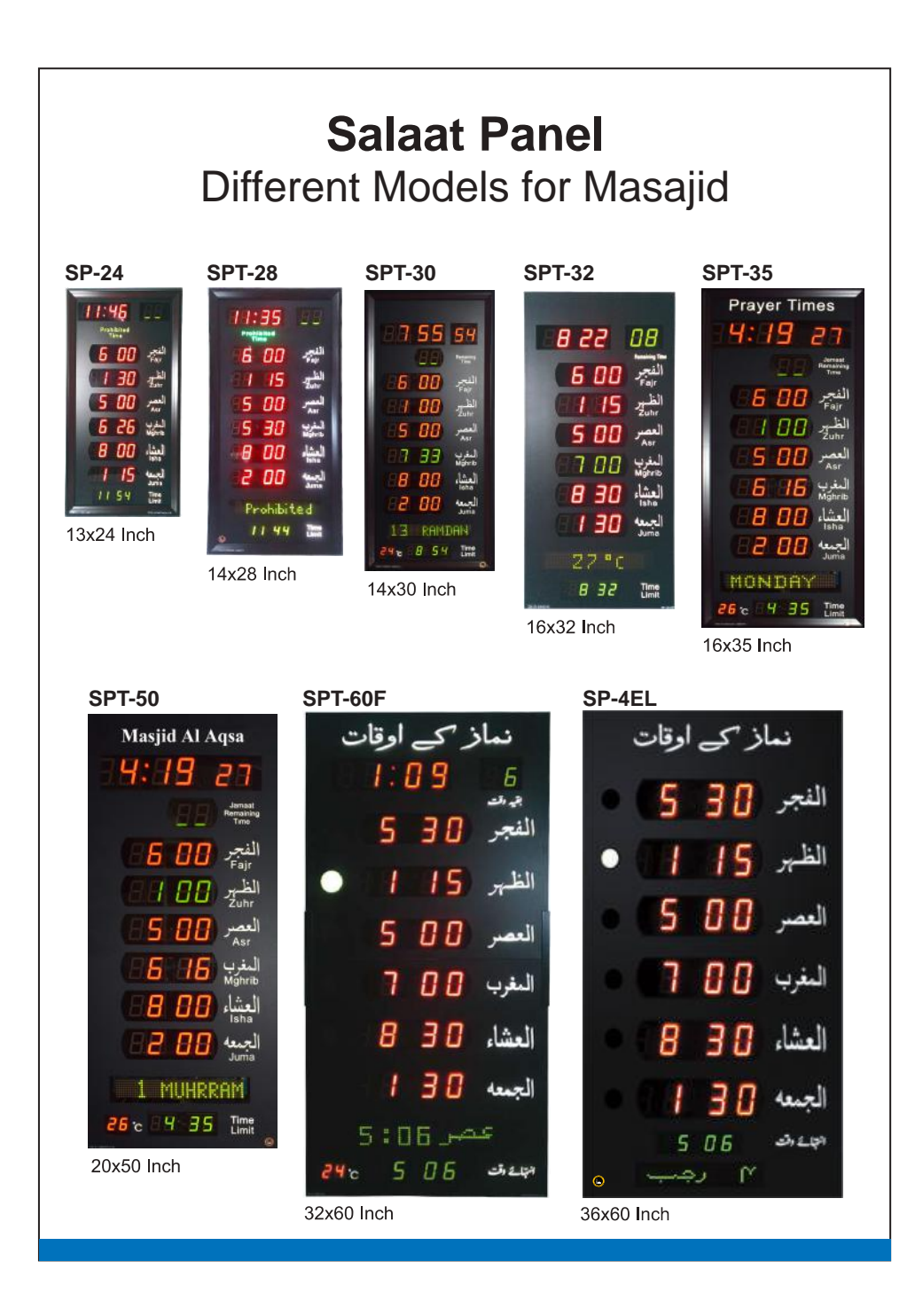